## **Year 6 Timetable Week Beginning 22-06-20**

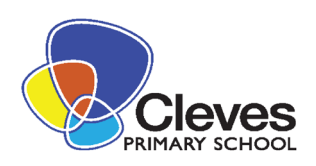

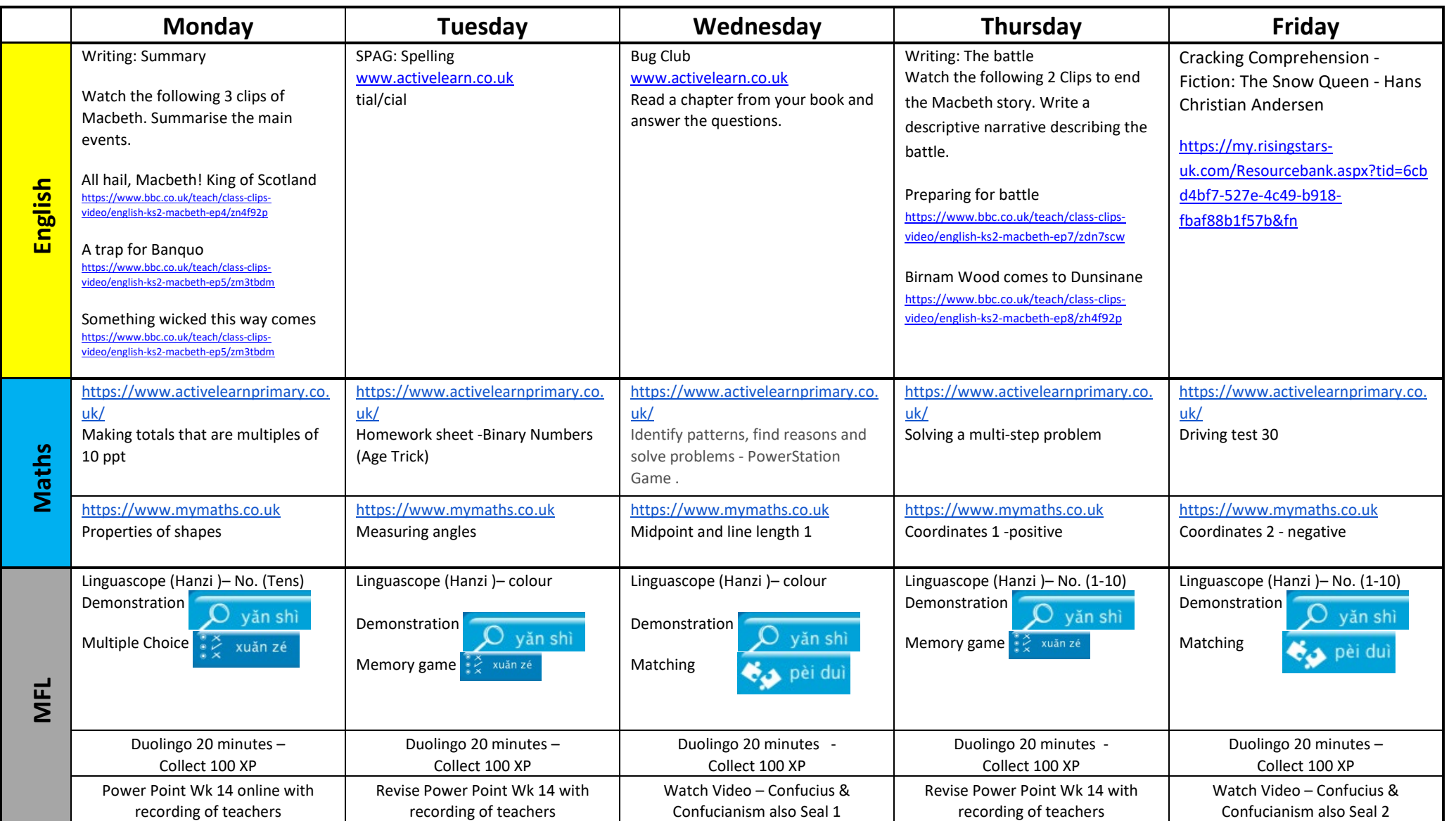

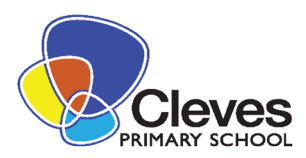

## **Year 6 Timetable Week Beginning 22-06-20**

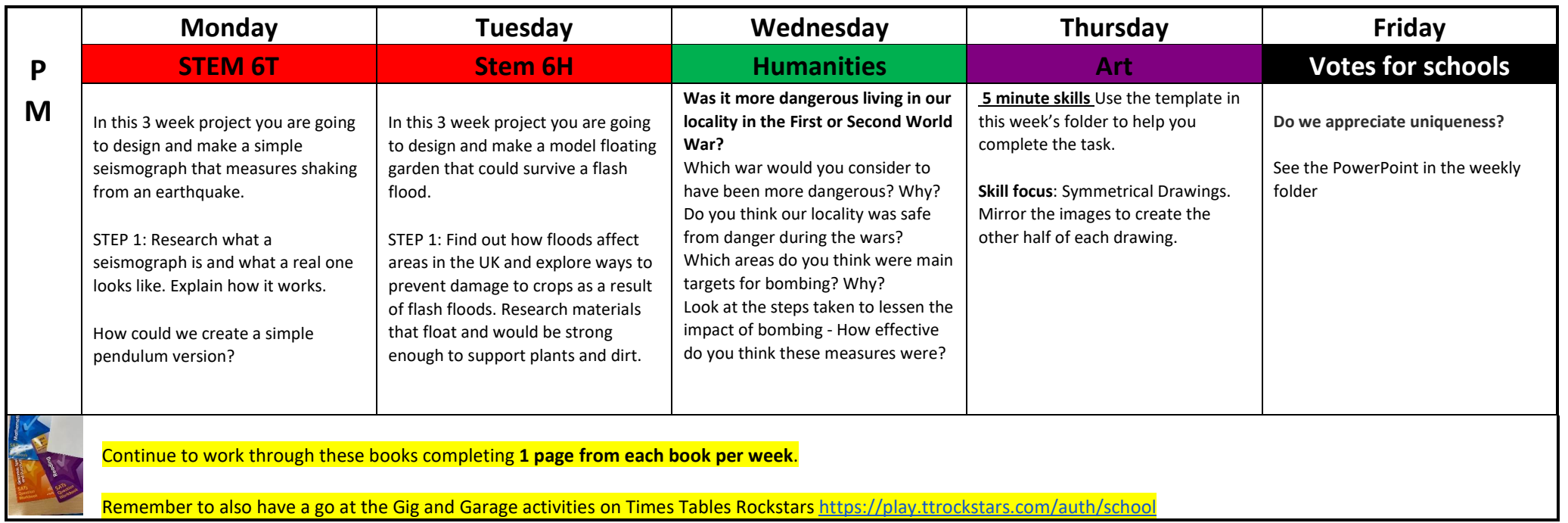